# Package 'tergm'

March 28, 2016

<span id="page-0-0"></span>Version 3.4.0

Date 2016-03-28

Title Fit, Simulate and Diagnose Models for Network Evolution Based on Exponential-Family Random Graph Models

LinkingTo ergm

**Depends** statnet.common  $(>= 3.3)$ , ergm  $(>= 3.6)$ , network  $(>= 1.13)$ , networkDynamic  $(>= 0.8.1)$ 

**Imports** robustbase  $(>= 0.9-10)$ , coda, nlme, MASS

Suggests lattice, parallel

Description An integrated set of extensions to the 'ergm' package to analyze and simulate network evolution based on exponential-family random graph models (ERGM). 'tergm' is a part of the 'statnet' suite of packages for network analysis.

License GPL-3 + file LICENSE

URL <http://www.statnet.org>

# NeedsCompilation yes

Author Pavel N. Krivitsky [aut, cre], Mark S. Handcock [aut, ths], David R. Hunter [ctb], Steven M. Goodreau [ctb, ths], Martina Morris [ctb, ths], Nicole Bohme Carnegie [ctb], Carter T. Butts [ctb], Ayn Leslie-Cook [ctb], Skye Bender-deMoll [ctb], Li Wang [ctb], Kirk Li [ctb]

Maintainer Pavel N. Krivitsky <pavel@uow.edu.au>

Repository CRAN

Date/Publication 2016-03-28 17:13:42

# <span id="page-1-0"></span>R topics documented:

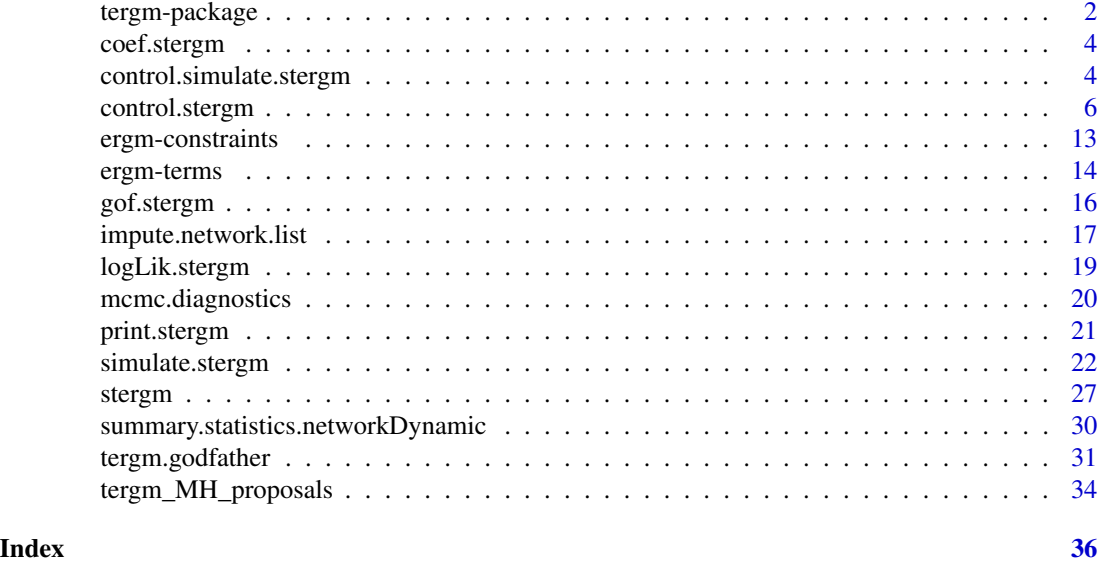

<span id="page-1-1"></span>tergm-package *Fit, Simulate and Diagnose Dynamic Network Models derived from Exponential-Family Random Graph Models*

# <span id="page-1-2"></span>Description

[tergm](#page-1-1) is a collection of extensions to the [ergm](#page-0-0) package to fit, diagnose, and simulate models for dynamic networks — networks that evolve over time — based on exponential-family random graph models (ERGMs). For a list of functions type help(package='tergm')

When publishing results obtained using this package, please cite the original authors as described in citation(package="tergm").

All programs derived from this package must cite it.

# Details

An exponential-family random graph model (ERGM) postulates an exponential family over the sample space of networks of interest, and [ergm](#page-0-0) package implements a suite of tools for modeling single networks using ERGMs.

More recently, there has been a number of extensions of ERGMs to model evolution of networks, including the temporal ERGM (TERGM) of Hanneke et al. (2010) and the separable termporal ERGM (STERGM) of Krivitsky and Handcock (2013). The latter model allows familiar ERGM terms and statistics to be reused in a dynamic context, interpreted in terms of formation and dissolution of ties. Krivitsky (2012) suggested a method for fitting dyanmic models when only a cross-sectional network is available, provided some temporal information for it is available as well.

This package aims to implement these and other ERGM-based models for network evoluation. At this time, it implements, via the [stergm](#page-26-1) function, the STERGMs, both a conditional MLE (CMLE)

# tergm-package 3

fitting to a series of networks and an Equilibrium Generalized Method of Moments Estimation (EGMME) for fitting to a single network with temporal information. For further development, see the referenced papers.

For detailed information on how to download and install the software, go to the Statnet project website: <statnet.org>. A tutorial, support newsgroup, references and links to further resources are provided there.

# Author(s)

Pavel N. Krivitsky <krivitsky@stat.psu.edu> and Mark S. Handcock <handcock@stat.ucla.edu>, with contributions from David R. Hunter <dhunter@stat.psu.edu>, Steven M. Goodreau <goodreau@u.washington.edu>, Martina Morris <morrism@u.washington.edu>, Nicole Bohme Carnegie <nicole.carnegie@nyu.edu>, and Ayn Leslie-Cook <aynlc3@uw.edu>

Maintainer: Pavel N. Krivitsky <krivitsky@stat.psu.edu>

# References

- Hanneke S, Fu W, and Xing EP (2010). Discrete Temporal Models of Social Networks. *Electronic Journal of Statistics*, 2010, 4, 585-605. [doi:10.1214/09-EJS548](http://dx.doi.org/10.1214/09-EJS548)
- Krivitsky PN, Handcock MS (2013). A Separable Model for Dynamic Networks. *Journal of the Royal Statistical Society, Series B*, In Press. <http://arxiv.org/abs/1011.1937>
- Krivitsky, P.N. (2012). Modeling of Dynamic Networks based on Egocentric Data with Durational Information. *Pennsylvania State University Department of Statistics Technical Report*, 2012(2012-01). [http://stat.psu.edu/research/technical-report-files/2012-techn](http://stat.psu.edu/research/technical-report-files/2012-technical-reports/modeling-of-dynamic-networks-based-on-egocentric-data-with-durational-information)ical-reports/ [modeling-of-dynamic-networks-based-on-egocentric-data-with-durational-information](http://stat.psu.edu/research/technical-report-files/2012-technical-reports/modeling-of-dynamic-networks-based-on-egocentric-data-with-durational-information)
- Butts CT (2008). network: A Package for Managing Relational Data in R. *Journal of Statistical Software*, 24(2). <http://www.jstatsoft.org/v24/i02/>.
- Goodreau SM, Handcock MS, Hunter DR, Butts CT, Morris M (2008a). A statnet Tutorial. *Journal of Statistical Software*, 24(8). <http://www.jstatsoft.org/v24/i08/>.
- Handcock MS, Hunter DR, Butts CT, Goodreau SM, Krivitsky P, and Morris M (2012). ergm: A Package to Fit, Simulate and Diagnose Exponential-Family Models for Networks. Statnet Project, Seattle, WA. Version 3, <statnet.org>.
- Handcock MS, Hunter DR, Butts CT, Goodreau SM, Krivitsky P, Morris M (2012). statnet: Software Tools for the Statistical Modeling of Network Data. Statnet Project, Seattle, WA. Version 3, <statnet.org>.
- Hunter, D. R. and Handcock, M. S. (2006) Inference in curved exponential family models for networks, *Journal of Computational and Graphical Statistics*, 15: 565-583
- Hunter DR, Handcock MS, Butts CT, Goodreau SM, Morris M (2008b). ergm: A Package to Fit, Simulate and Diagnose Exponential-Family Models for Networks. *Journal of Statistical Software*, 24(3). <http://www.jstatsoft.org/v24/i03/>.

# <span id="page-3-0"></span>4 control.simulate.stergm

• Morris M, Handcock MS, Hunter DR (2008). Specification of Exponential-Family Random Graph Models: Terms and Computational Aspects. *Journal of Statistical Software*, 24(4). <http://www.jstatsoft.org/v24/i04/>.

coef.stergm *Extract Model Coefficients*

# Description

coef is a Method which extracts model coefficients from objects returned by the [stergm](#page-26-1) function. coefficients is an *alias* for it.

# Usage

## S3 method for class 'stergm' coef(object, ...) ## S3 method for class 'stergm' coefficients(object, ...)

#### Arguments

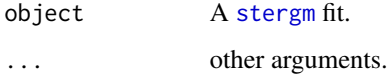

# Value

Coefficients extracted from object in the form of a list with two elements: formation, a vector of formation coefficients and dissolution, a vector of dissolution coefficients.

# See Also

[stergm](#page-26-1) and [ergm](#page-0-0)

<span id="page-3-1"></span>control.simulate.stergm

*Auxiliary for Controlling Separable Temporal ERGM Simulation*

# <span id="page-3-2"></span>Description

Auxiliary function as user interface for fine-tuning STERGM simulation.

# Usage

```
control.simulate.stergm(MCMC.burnin.min=NULL, MCMC.burnin.max=NULL,
                        MCMC.burnin.pval=NULL, MCMC.burnin.add=NULL,
                        MCMC.burnin=NULL, MCMC.burnin.mul=NULL,
                        MCMC.prop.weights.form=NULL,MCMC.prop.args.form=NULL,
                        MCMC.prop.weights.diss=NULL,MCMC.prop.args.diss=NULL,
                        MCMC.init.maxedges=NULL,
                        MCMC.packagenames=NULL,
                        MCMC.init.maxchanges=NULL)
control.simulate.network(MCMC.burnin.min=1000, MCMC.burnin.max=100000,
                         MCMC.burnin.pval=0.5, MCMC.burnin.add=1,
                         MCMC.burnin=NULL, MCMC.burnin.mul=NULL,
                     MCMC.prop.weights.form="default",MCMC.prop.args.form=NULL,
                     MCMC.prop.weights.diss="default",MCMC.prop.args.diss=NULL,
                         MCMC.init.maxedges=20000,
                         MCMC.packagenames=c(),
```
MCMC.init.maxchanges=1000000)

# Arguments

MCMC.burnin.min, MCMC.burnin.max, MCMC.burnin.pval, MCMC.burnin.add

Number of Metropolis-Hastings steps per phase (formation and dissolution) per time step used in simulation. By default, this is determined adaptively by keeping track of increments in the Hamming distance between the transitionedfrom network and the network being sampled (formation network or dissolution network). Once MCMC.burnin.min steps have elapsed, the increments are tested against 0, and when their average number becomes statistically indistinguishable from 0 (with the p-value being greater than MCMC.burnin.pval), or MCMC.burnin.max steps are proposed, whichever comes first, the simulation is stopped after an additional MCMC.burnin.add times the number of elapsed steps had been taken. (Stopping immediately would bias the sampling.)

To use a fixed number of steps, set both MCMC.burnin.min and MCMC.burnin.max to the desired number of steps.

MCMC.prop.weights.form, MCMC.prop.weights.diss

Specifies the proposal distribution used in the MCMC Metropolis-Hastings algorithm for formation and dissolution, respectively. Possible choices are "TNT" or "random"; the "default". The TNT (tie / no tie) option puts roughly equal weight on selecting a dyad with or without a tie as a candidate for toggling, whereas the random option puts equal weight on all possible dyads, though the interpretation of random may change according to the constraints in place. When no constraints are in place, the default is TNT, which appears to improve Markov chain mixing particularly for networks with a low edge density, as is typical of many realistic social networks.

MCMC.prop.args.form, MCMC.prop.args.diss

An alternative, direct way of specifying additional arguments to proposals.

<span id="page-5-0"></span>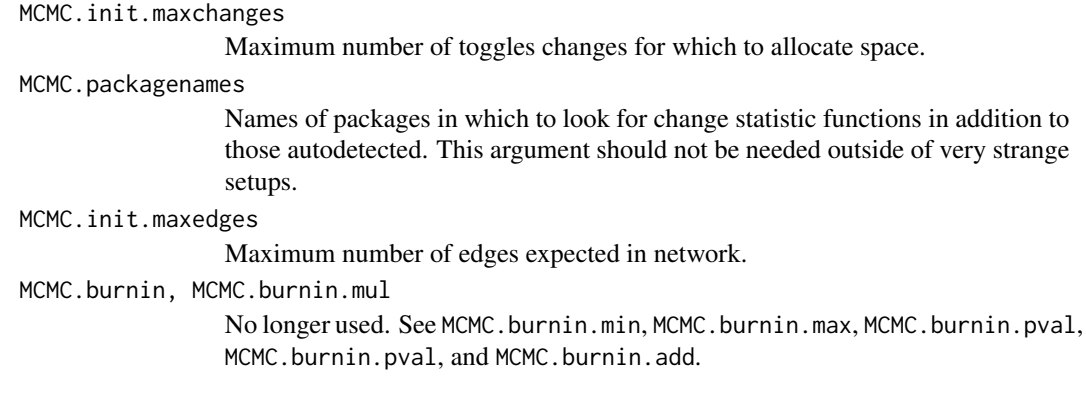

# Details

This function is only used within a call to the [simulate](#page-0-0) function. See the usage section in [simulate.stergm](#page-21-1) for details.

# Value

A list with arguments as components.

# See Also

[simulate.stergm](#page-21-1), [simulate.formula](#page-0-0).[control.stergm](#page-5-1) performs a similar function for [stergm](#page-26-1).

<span id="page-5-1"></span>control.stergm *Auxiliary for Controlling Separable Temporal ERGM Fitting*

# Description

Auxiliary function as user interface for fine-tuning 'stergm' fitting.

# Usage

```
control.stergm(init.form=NULL,
               init.diss=NULL,
               init.method=NULL,
               force.mainloop = FALSE,MCMC.prop.weights.form="default",MCMC.prop.args.form=NULL,
               MCMC.prop.weights.diss="default",MCMC.prop.args.diss=NULL,
               MCMC.init.maxedges=20000,
               MCMC.init.maxchanges=20000,
               MCMC.packagenames=c(),
               CMLE.MCMC.burnin = <math>1024*16</math>,CMLE.MCMC.interval = 1024,
               CMLE.control=NULL,
               CMLE.control.form=control.ergm(init=init.form,
```

```
MCMC.burnin=CMLE.MCMC.burnin,
   MCMC.interval=CMLE.MCMC.interval,
   MCMC.prop.weights=MCMC.prop.weights.form,
   MCMC.prop.args=MCMC.prop.args.form,
   MCMC.init.maxedges=MCMC.init.maxedges,
   MCMC.packagenames=MCMC.packagenames,
   parallel=parallel,
   parallel.type=parallel.type,
   parallel.version.check=parallel.version.check,
   force.main=force.main),
 CMLE.control.diss=control.ergm(init=init.diss,
   MCMC.burnin=CMLE.MCMC.burnin,
   MCMC.interval=CMLE.MCMC.interval,
   MCMC.prop.weights=MCMC.prop.weights.diss,
   MCMC.prop.args=MCMC.prop.args.diss,
   MCMC.init.maxedges=MCMC.init.maxedges,
   MCMC.packagenames=MCMC.packagenames,
   parallel=parallel,
   parallel.type=parallel.type,
   parallel.version.check=parallel.version.check,
   force.main=force.main),
 CMLE.NA.impute=c(),
 CMLE.term.check.override=FALSE,
 EGMME.main.method=c("Gradient-Descent"),
 EGMME.MCMC.burnin.min=1000,
 EGMME.MCMC.burnin.max=100000,
 EGMME.MCMC.burnin.pval=0.5,
 EGMME.MCMC.burnin.add=1,
 MCMC.burnin=NULL, MCMC.burnin.mul=NULL,
 SAN.maxit=10,
 SAN.control=control.san(coef=init.form,
   SAN.prop.weights=MCMC.prop.weights.form,
   SAN.prop.args=MCMC.prop.args.form,
   SAN.init.maxedges=MCMC.init.maxedges,
SAN.burnin=round(sqrt(EGMME.MCMC.burnin.min * EGMME.MCMC.burnin.max)),
   SAN.packagenames=MCMC.packagenames,
   parallel=parallel,
   parallel.type=parallel.type,
   parallel.version.check=parallel.version.check),
 SA.restarts=10,
 SA.burnin=1000,
 SA.plot.progress=FALSE,
 SA.max.plot.points=400,
 SA.plot.stats=FALSE,
 SA.init.gain=0.1,
 SA.gain.decay=0.5,
 SA.runlength=25,
 SA.interval.mul=2,
```

```
SA.init.interval=500,
SA.min.interval=20,
SA.max.interval=500,
SA.phase1.minruns=4,
SA.phase1.tries=20,
SA.phase1.jitter=0.1,
SA.phase1.max.q=0.1,
SA.phase1.backoff.rat=1.05,
SA.phase2.levels.max=40,
SA.phase2.levels.min=4,
SA.phase2.max.mc.se=0.001,
SA.phase2.repeats=400,
SA.stepdown.maxn=200,
SA.stepdown.p=0.05,
SA.stop.p=0.1,
SA.stepdown.ct=5,
SA.phase2.backoff.rat=1.1,
SA.keep.oh=0.5,
SA.keep.min.runs=8,
SA.keep.min=0,
SA.phase2.jitter.mul=0.2,
SA.phase2.maxreljump=4,
SA.guard.mul = 4,SA.par.eff.pow = 1,
SA.robust = FALSE,
SA.oh.memory = 100000,
SA.refine=c("mean","linear","none"),
SA.se=TRUE,
SA.phase3.samplesize.runs=10,
SA.restart.on.err=TRUE,
seed=NULL,
parallel=0,
parallel.type=NULL,
parallel.version.check=TRUE)
```
# **Arguments**

init.form, init.diss

numeric or NA vector equal in length to the number of parameters in the formation/dissolution model or NULL (the default); the initial values for the estimation and coefficient offset terms. If NULL is passed, all of the initial values are computed using the method specified by [control\\$init.method](#page-0-0). If a numeric vector is given, the elements of the vector are interpreted as follows:

- Elements corresponding to terms enclosed in offset() are used as the fixed offset coefficients. These should match the offset values given in offset.coef.form.
- Elements that do not correspond to offset terms and are not NA are used as starting values in the estimation.

<span id="page-8-0"></span>• Initial values for the elements that are NA are fit using the method specified by [control\\$init.method](#page-0-0). Passing control.ergm(init=coef(prev.fit)) can be used to "resume" an uncoverged [ergm](#page-0-0) run, but see [enformulate.curved](#page-0-0). init.method Estimation method used to acquire initial values for estimation. If NULL (the default), the initial values are computed using the edges dissolution approximation (Carnegie et al.) when appropriate. If set to "zeros", the initial values are set to zeros. force.main Logical: If TRUE, then force MCMC-based estimation method, even if the exact MLE can be computed via maximum pseudolikelihood estimation. MCMC.prop.weights.form, MCMC.prop.weights.diss Specifies the method to allocate probabilities of being proposed to dyads in the formation/dissolution phase. Defaults to "default", which picks a reasonable default for the specified constraint. Possible values include "TNT", "random", though not all values may be used with all possible constraints. MCMC.prop.args.form, MCMC.prop.args.diss An alternative, direct way of specifying additional arguments to the proposal in the formation/dissolution phase. MCMC.init.maxedges Maximum number of edges for which to allocate space. MCMC.init.maxchanges Maximum number of changes in dynamic network simulation for which to allocate space. MCMC.packagenames Names of packages in which to look for change statistic functions in addition to those autodetected. This argument should not be needed outside of very strange setups. CMLE.MCMC.burnin Maximum number of Metropolis-Hastings steps per phase (formation and dissolution) per time step used in CMLE fitting. CMLE.MCMC.interval Number of Metropolis-Hastings steps between successive draws when running MCMC MLE. CMLE.control A convenience argument for specifying both CMLE.control.form and CMLE.control.diss at once. See [control.ergm](#page-0-0). CMLE.control.form, CMLE.control.diss Control parameters used to fit the CMLE for the formation/dissolution ERGM. See [control.ergm](#page-0-0). CMLE.NA.impute In STERGM CMLE, missing dyads in transitioned-to networks are accommodated using methods of Handcock and Gile (2009), but a similar approach to transitioned-from networks requires much more complex methods that are not, currently, implemented. CMLE.NA.impute controls how missing dyads in transitionedfrom networks are be imputed. See argument imputers of [impute.network.list](#page-16-1) for details. By default, no imputation is performed, and the fitting stops with an error if any transitioned-from networks have missing dyads.

#### <span id="page-9-0"></span>CMLE.term.check.override

The method [stergm{](#page-26-1)stergm} uses at this time to fit a series of more than two networks requires certain assumptions to be made about the ERGM terms being used, which are tested before a fit is attempted. This test sometimes fails despite the model being amenable to fitting, so setting this option to TRUE overrides the tests.

#### EGMME.main.method

Estimation method used to find the Equilibrium Generalized Method of Moments estimator. Currently only "Gradient-Descent" is implemented.

- EGMME.MCMC.burnin.min, EGMME.MCMC.burnin.max, EGMME.MCMC.burnin.pval, EGMME.MCMC.burnin.add Number of Metropolis-Hastings steps per phase (formation and dissolution) per time step used in EGMME fitting. By default, this is determined adaptively by keeping track of increments in the Hamming distance between the transitionedfrom network and the network being sampled (formation network or dissolution network). Once EGMME.MCMC.burnin.min steps have elapsed, the increments are tested against 0, and when their average number becomes statistically indistinguishable from  $0$  (with the p-value being greater than EGMME.MCMC.burnin.pval), or EGMME. MCMC. burnin.max steps are proposed, whichever comes first, the simulation is stopped after an additional EGMME.MCMC.burnin.add times the number of elapsed steps had been taken. (Stopping immediately would bias the sampling.)
	- To use a fixed number of steps, set both EGMME.MCMC.burnin.min and EGMME.MCMC.burnin.max to the desired number of steps.
- SAN.maxit When target.stats argument is passed to [ergm](#page-0-0), the maximum number of attempts to use [san](#page-0-0) to obtain a network with statistics close to those specified.
- SAN.control SAN control parameters. See [control.san](#page-0-0)
- SA.restarts Maximum number of times to restart a failed optimization process.
- SA.burnin Number of time steps to advance the starting network before beginning the optimization.
- SA.plot.progress, SA.plot.stats

Logical: Plot information about the fit as it proceeds. If SA.plot.progress==TRUE, plot the trajectories of the parameters and target statistics as the optimization progresses. If SA.plot.stats==TRUE, plot a heatmap reprsenting correlations of target statistics and a heatmap representing the estimated gradient. Do NOT use these with non-interactive plotting devices like [pdf](#page-0-0). (In fact, it will refuse to do that with a warning.)

#### SA.max.plot.points

If SA.plot.progress==TRUE, the maximum number of time points to be plotted. Defaults to 400. If more iterations elapse, they will be thinned to at most 400 before plotting.

- SA. init.gain Initial gain, the multiplier for the parameter update size. If the process initially goes crazy beyond recovery, lower this value.
- SA.gain.decay Gain decay factor.

```
SA.runlength Number of parameter trials and updates per C run.
```
#### SA.interval.mul

The number of time steps between updates of the parameters is set to be this times the mean duration of extant ties.

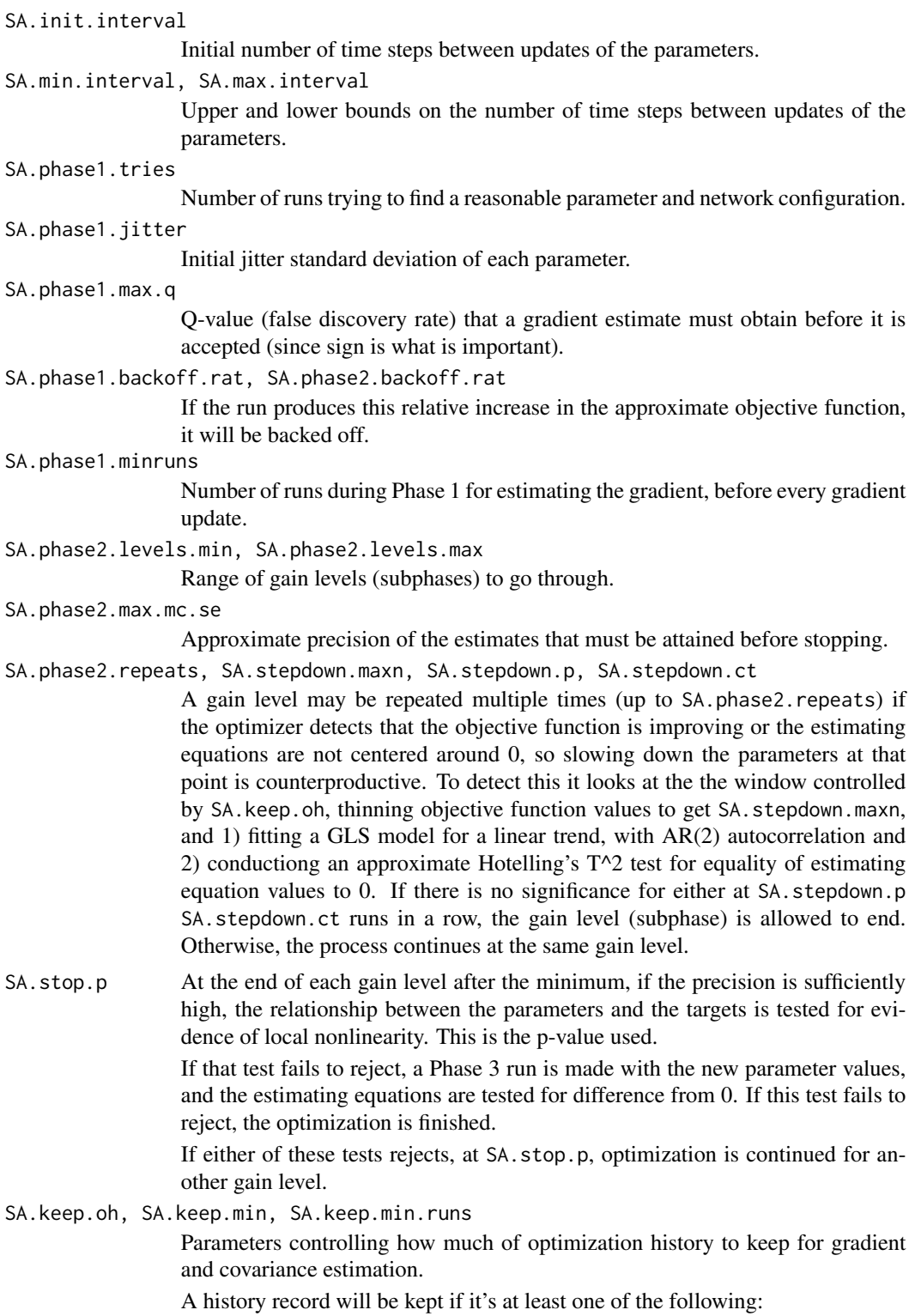

• Among the last SA.keep.oh (a fraction) of all runs.

- Among the last SA.keep.min (a count) records.
- From the last SA. keep. min. runs (a count) optimization runs.

#### <span id="page-11-0"></span>SA.phase2.jitter.mul

Jitter standard deviation of each parameter is this value times its standard deviation without jitter.

#### SA.phase2.maxreljump

To keep the optimization from "running away" due to, say, a poor gradient estimate building on itself, if a magnitude of change (Mahalanobis distance) in parameters over the course of a run divided by average magnitude of change for recent runs exceeds this, the change is truncated to this amount times the average for recent runs.

- SA.guard.mul The multiplier for the range of parameter and statistics values to compute the guard width.
- SA.par.eff.pow Because some parameters have much, much greater effects than others, it improves numerical conditioning and makes estimation more stable to rescale the kth estimating function by  $s_k = (\sum_{i=1}^q G_{i,k}^2/V_{i,i})^{-p/2}$ , where  $G_{i,k}$  is the estimated gradient of the *i*th target statistics with respect to *kth* parameter. This parameter sets the value of  $p: \mathfrak{d}$  for no rescaling, 1 (default) for scaling by rootmean-square normalized gradient, and greater values for greater penalty.
- SA.robust Whether to use robust linear regression (for gradients) and covariance estimation.
- SA.oh.memory Absolute maximum number of data points per thread to store in the full optimization history.
- SA.refine Method, if any, used to refine the point estimate at the end: "linear" for linear interpolation, "mean" for average, and "none" to use the last value.
- SA. se Logical: If TRUE (the default), get an MCMC sample of statistics at the final estimate and compute the covariance matrix (and hence standard errors) of the parameters. This sample is stored and can also be used by [mcmc.diagnostics.stergm](#page-19-1) to assess convergence.
- SA.phase3.samplesize.runs

This many optimization runs will be used to determine whether the optimization has converged and to estimate the standard errors.

SA.restart.on.err

Logical: if TRUE (the default) an error somewhere in the optimization process will cause it to restart with a smaller gain value. Otherwise, the process will stop. This is mainly used for debugging

- seed Seed value (integer) for the random number generator. See set. seed
- parallel Number of threads in which to run the sampling. Defaults to 0 (no parallelism). See the entry on [parallel processing](#page-0-0) for details and troubleshooting.
- parallel.type API to use for parallel processing. Supported values are "MPI" and "PSOCK". Defaults to using the parallel package default.

parallel.version.check

Logical: If TRUE, check that the version of [ergm](#page-0-0) running on the slave nodes is the same as that running on the master node.

<span id="page-12-0"></span>MCMC.burnin, MCMC.burnin.mul

No longer used. See EGMME.MCMC.burnin.min, EGMME.MCMC.burnin.max, EGMME.MCMC.burnin.pval, EGMME.MCMC.burnin.pval, EGMME.MCMC.burnin.add and CMLE.MCMC.burnin and CMLE.MCMC.interval.

# Details

This function is only used within a call to the [stergm](#page-26-1) function. See the usage section in [stergm](#page-26-1) for details.

# Value

A list with arguments as components.

# References

- Boer, P., Huisman, M., Snijders, T.A.B., and Zeggelink, E.P.H. (2003), StOCNET User\'s Manual. Version 1.4.
- Firth (1993), Bias Reduction in Maximum Likelihood Estimates. Biometrika, 80: 27-38.
- Hunter, D. R. and M. S. Handcock (2006), Inference in curved exponential family models for networks. Journal of Computational and Graphical Statistics, 15: 565-583.
- Hummel, R. M., Hunter, D. R., and Handcock, M. S. (2010), A Steplength Algorithm for Fitting ERGMs, Penn State Department of Statistics Technical Report.

#### See Also

[stergm](#page-26-1). The [control.simulate.stergm](#page-3-1) function performs a similar function for [simulate.stergm](#page-21-1).

<span id="page-12-1"></span>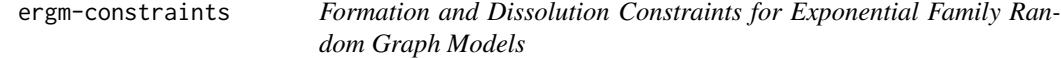

# Description

This page describes the network sample space constraints that are included with the [tergm](#page-1-1) package. For more information, and instructions for using constraints, see [ergm-constraints](#page-12-1) and [ergm](#page-0-0).

#### Constraints implemented in the [tergm](#page-1-1) package

- atleast(nw) *The Formation Constraint:* Preserve all ties in network nw. Only dyads that are not ties in nw may be changed.
- atmost(nw) *The Dissolution Constraint:* Prevent all nonties in network nw. Only dyads that have ties in nw may be changed.

# References

Krivitsky PN, Handcock MS (2010). A Separable Model for Dynamic Networks. [http://arxiv.](http://arxiv.org/abs/1011.1937) [org/abs/1011.1937](http://arxiv.org/abs/1011.1937)

Goodreau SM, Handcock MS, Hunter DR, Butts CT, Morris M (2008a). A statnet Tutorial. *Journal of Statistical Software*, 24(8). <http://www.jstatsoft.org/v24/i08/>.

Hunter, D. R. and Handcock, M. S. (2006) *Inference in curved exponential family models for networks*, Journal of Computational and Graphical Statistics.

Hunter DR, Handcock MS, Butts CT, Goodreau SM, Morris M (2008b). ergm: A Package to Fit, Simulate and Diagnose Exponential-Family Models for Networks. *Journal of Statistical Software*, 24(3). <http://www.jstatsoft.org/v24/i03/>.

Krivitsky PN (2012). Exponential-Family Random Graph Models for Valued Networks. *Electronic Journal of Statistics*, 2012, 6, 1100-1128. [doi:10.1214/12-EJS696](http://dx.doi.org/10.1214/12-EJS696)

Morris M, Handcock MS, Hunter DR (2008). Specification of Exponential-Family Random Graph Models: Terms and Computational Aspects. *Journal of Statistical Software*, 24(4). [http://www.](http://www.jstatsoft.org/v24/i04/) [jstatsoft.org/v24/i04/](http://www.jstatsoft.org/v24/i04/).

<span id="page-13-1"></span>ergm-terms *Temporally-Sensitive Terms used in Exponential Family Random Graph Models*

# <span id="page-13-2"></span>Description

Unlike ordinary [ergm-terms](#page-13-1), which take only a single network as an argument, the terms documented here also take into account the "ages" of extant ties in the network: the time elapsed since their formation.

As implemented, many of these terms cannot be used to "drive" the process of network evolution, but they can be used as target statistics to infer the terms that do. More concretely, they may appear in targets= or monitor= formulas of [stergm](#page-26-1), [simulate.stergm](#page-21-1), or [summary](#page-29-1) (with an ERGM formula), but they may not appear in their [formation=](#page-26-1) and [dissolution=](#page-26-1) formulas. These terms are marked with "(target-only)".

All terms listed here are binary.

# Terms to represent network statistics included in the [tergm](#page-1-1) package

degrange.mean.age(from, to=+Inf, byarg=NULL, emptyval=0) (target-only) *Average age of ties incident on nodes having degree in a given range:* The from and to arguments are vectors of distinct integers or +Inf, for to. If one of the vectors has length 1, it is recycled to the length of the other. Otherwise, they must have the same length. This term adds one network statistic to the model for each element of from (or to); the *i*th such statistic equals the average, among all ties incident on nodes with degree greater than or equal to from[i] but strictly less than to[i], of the amount of time elapsed since the tie's formation. The optional argument by is a character string giving the name of an attribute in the network's vertex attribute list. If specified, then separate degree statistics are calculated for nodes having each separate value of the attribute.

<span id="page-13-0"></span>

<span id="page-14-0"></span>Because this average is undefined for a network that does not have any actors with degree in the specified range, the argument emptyval can be used to specify the value returned if this is the case. This is, technically, an arbitrary value, but it should not have a substantial effect unless a non-negligible fraction of networks at the parameter configuration of interest has no actors with specified degree.

degree.mean.age(d, by=NULL, emptyval=0) (target-only) *Average age of ties incident on nodes having a given degree:* The d argument is a vector of distinct integers. This term adds one network statistic to the model for each element in d; the ith such statistic equals the average, among all ties incident on nodes with degree exactly  $d[i]$ , of the amount of time elapsed since the tie's formation. The optional argument by is a character string giving the name of an attribute in the network's vertex attribute list. If specified, then separate degree statistics are calculated for nodes having each separate value of the attribute.

Because this average is undefined for a network that does not have any actors with degree d[i], the argument emptyval can be used to specify the value returned if this is the case. This is, technically, an arbitrary value, but it should not have a substantial effect unless a nonnegligible fraction of networks at the parameter configuration of interest has no actors with specified degree.

edges.ageinterval(from, to=+Inf) (dissolution- and target-only) *Number of edges with age falling into a specified range:* This term counts the number of edges in the network for which the time elapsed since formation is greater than or equal to from but strictly less than to. In other words, it is in the semiopen interval [from, to). from and to may be scalars, vectors of the same length, or one of them must have length one, in which case it is recycled.

When used in the dissolution formula of a STERGM, it can be used to model a non-Markovian dissolution process, controlling the hazard function in the interval directly.

edge.ages (target-only) *Sum of ages of extant ties:* This term adds one statistic equaling sum, over all ties present in the network, of the amount of time elapsed since formation.

Unlike [mean.age](#page-13-2), this statistic is well-defined on an empty network. However, if used as a target, it appears to produce highly biased dissolution parameter estimates if the goal is to get an intended average duration.

edgecov.ages(x, attrname=NULL) (target-only) *Weighted sum of ages of extant ties:* This term adds one statistic equaling sum, over all ties present in the network, of the amount of time elapsed since formation, multiplied by a dyadic covariate. See the help for the [edgecov](#page-0-0) term for details for specifying the covariate.

"Weights" can be negative.

Unlike [edgecov.mean.age](#page-13-2), this statistic is well-defined on an empty network. However, if used as a target, it appears to produce highly biased dissolution parameter estimates if the goal is to get an intended average duration.

edgecov.mean.age(x, attrname=NULL, emptyval=0) (target-only) *Weighted average age of an extant tie:* This term adds one statistic equaling the average, over all ties present in the network, of the amount of time elapsed since formation, weighted by a (nonnegative) dyadic covariate. See the help for the [edgecov](#page-0-0) term for details for specifying the covariate.

The behavior when there are negative weights is undefined.

Because this average is undefined for an empty network (or a network all of whose extant edges have been weighted 0), the argument emptyval can be used to specify the value returned if this is the case. This is, technically, an arbitrary value, but it should not have a substantial effect unless a non-negligible fraction of networks at the parameter configuration of interest is empty and/or if only a few dyads have nonzero weights.

<span id="page-15-0"></span>mean.age(emptyval=0) (target-only) *Average age of an extant tie:* This term adds one statistic equaling the average, over all ties present in the network, of the amount of time elapsed since formation.

Because this average is undefined for an empty network, the argument emptyval can be used to specify the value returned if it is. This is, technically, an arbitrary value, but it should not have a substantial effect unless a non-negligible fraction of networks at the parameter configuration of interest is empty.

#### References

- Handcock M. S., Hunter D. R., Butts C. T., Goodreau S. G., Krivitsky P. N. and Morris M. (2012). \_Fit, Simulate and Diagnose Exponential-Family Models for Networks\_. Version 3.1. Project home page at <URL: http://www.statnet.org>, <URL: CRAN.R-project.org/package=ergm>.
- Krivitsky, P.N. (2012). Modeling of Dynamic Networks based on Egocentric Data with Durational Information. *Pennsylvania State University Department of Statistics Technical Report*, 2012(2012-01). [http://stat.psu.edu/research/technical-report-files/2012-techn](http://stat.psu.edu/research/technical-report-files/2012-technical-reports/modeling-of-dynamic-networks-based-on-egocentric-data-with-durational-information)ical-reports/ [modeling-of-dynamic-networks-based-on-egocentric-data-with-durational-information](http://stat.psu.edu/research/technical-report-files/2012-technical-reports/modeling-of-dynamic-networks-based-on-egocentric-data-with-durational-information)
- Krivitsky, P.N. (2012). Modeling Tie Duration in ERGM-Based Dynamic Network Models. *Pennsylvania State University Department of Statistics Technical Report*, 2012(2012-02). [http://stat.psu.edu/research/technical-report-files/2012-technical-reports/](http://stat.psu.edu/research/technical-report-files/2012-technical-reports/TR1201A.pdf) [TR1201A.pdf](http://stat.psu.edu/research/technical-report-files/2012-technical-reports/TR1201A.pdf)

#### See Also

[ergm-terms](#page-13-1) (from the [ergm](#page-0-0) package), [ergm](#page-0-0), [network](#page-0-0), [%v%](#page-0-0), [%n%](#page-0-0)

gof.stergm *Goodness-of-fit methods for STERGM CMLE and CMPLE fits*

# Description

For now, these are simple wrappers around [gof.ergm](#page-0-0), [print.gofobject](#page-0-0), [summary.gofobject](#page-0-0), and [plot.gofobject](#page-0-0), respectively, to run goodness-of-fit for formation and dissolution models separately. This may change in the future.

#### Usage

```
## S3 method for class 'stergm'
gof(object, ...)
## S3 method for class 'gof.stergm'
print(x, \ldots)## S3 method for class 'gof.stergm'
summary(object, ...)
## S3 method for class 'gof.stergm'
plot(x, ..., main="Goodness-of-fit diagnostics")
```
#### <span id="page-16-0"></span>**Arguments**

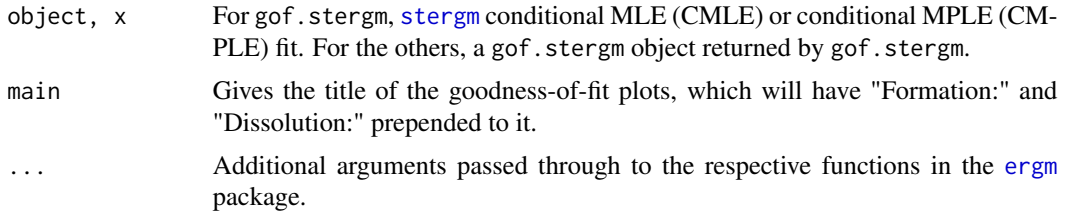

# Value

For gof.stergm, an object of class gof.stergm, which is simply a list with two named elements: formation and dissolution, each of them a gofobject returned by [gof.ergm](#page-0-0).

For the others, nothing.

# See Also

stergm, ergm, simulate.stergm, print.gofobject, plot.gofobject, summary.gofobject, mcmc.diagnostics.ergm

# Examples

```
data(samplk)
```

```
# Fit a transition from Time 1 to Time 2
samplk12 <- stergm(list(samplk1, samplk2),
                   formation=~edges+mutual+transitiveties+cyclicalties,
                   dissolution=~edges+mutual+transitiveties+cyclicalties,
                   estimate="CMLE")
samplk12.gof <- gof(samplk12)
samplk12.gof
summary(samplk12.gof)
plot(samplk12.gof)
plot(samplk12.gof, plotlogodds=TRUE)
```
<span id="page-16-1"></span>impute.network.list *Impute missing dyads in a series of networks*

# Description

This function takes a list of networks with missing dyads and returns a list of networks with missing dyads imputed according to a list of imputation directives.

# <span id="page-17-0"></span>Usage

```
impute.network.list(nwl, imputers = c(), nwl.prepend = list(), nwl.append = list())
```
# Arguments

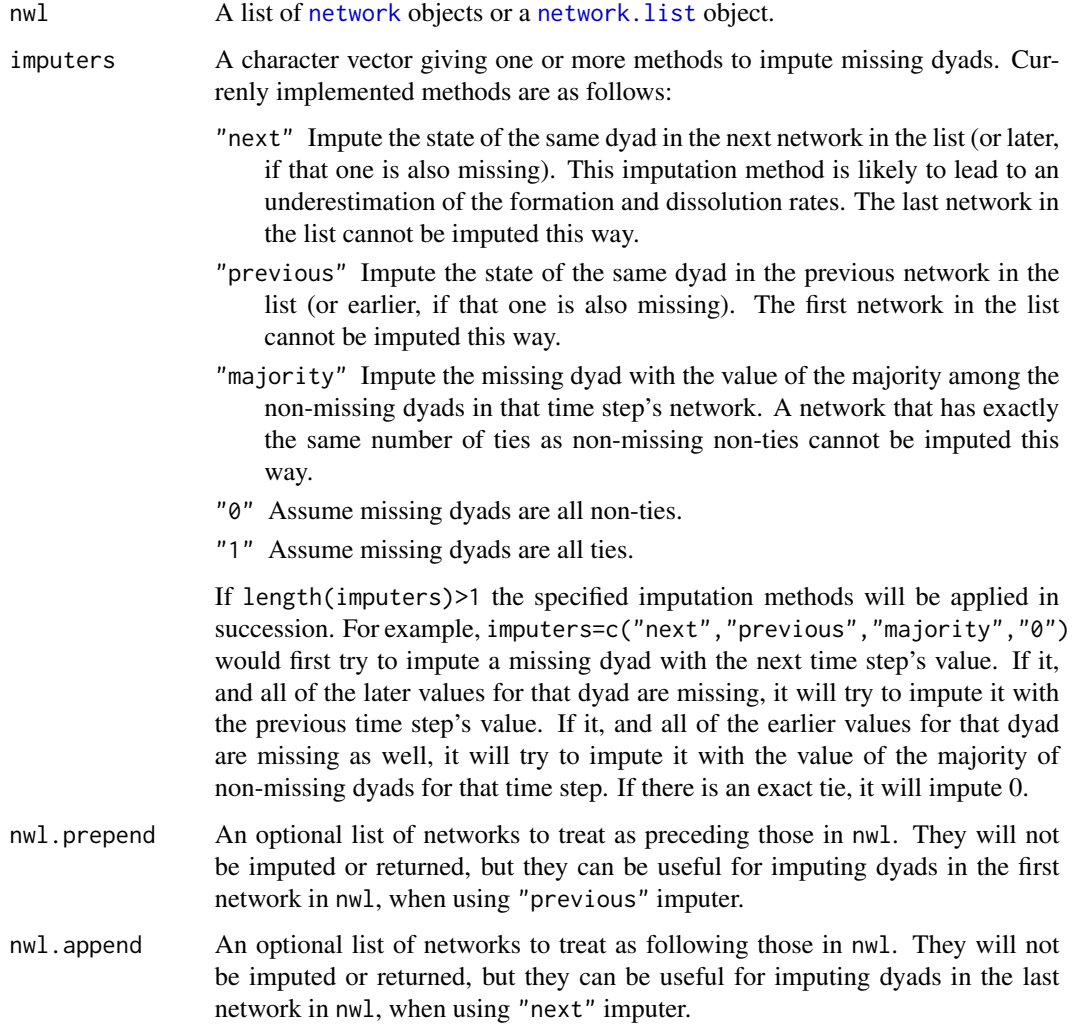

# Value

A list of networks with missing dyads imputed.

# See Also

[network](#page-0-0), [is.na](#page-0-0)

<span id="page-18-0"></span>

# Description

Functions to return the log-likelihood associated with a [stergm](#page-26-2) CMLE fit, evaluating it if necessary. See [logLik.ergm](#page-0-0) documentation for details and caveats.

# Usage

```
## S3 method for class 'stergm'
logLik(object,
                      add=FALSE,
                      force.reeval=FALSE,
                      eval.loglik=add || force.reeval,
                      control=control.logLik.stergm(),
                      ...)
## S3 method for class 'stergm'
logLikNull(object, control=control.logLik.stergm(),
                    ...)
```
# Arguments

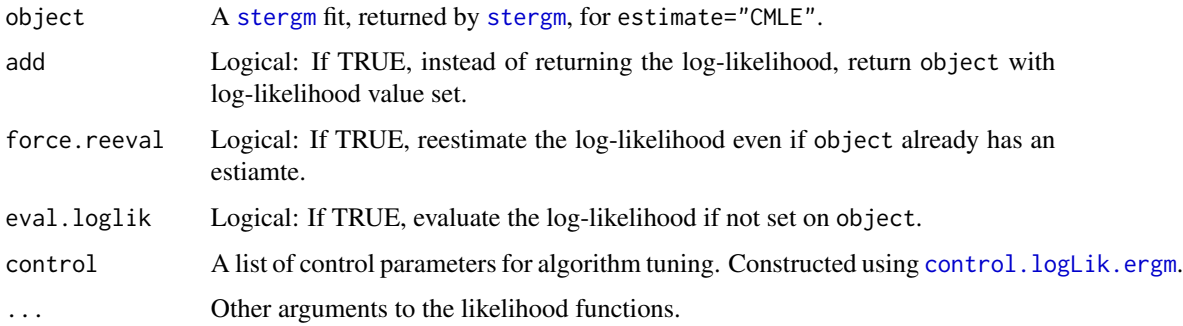

# Details

If the log-likelihood was not computed for object, produces an error unless eval.loglik=TRUE

# Value

For logLik.stergm, add=FALSE (the default), a [logLik](#page-0-0) object. If add=TRUE (the default), an [ergm](#page-0-0) object or a [stergm](#page-26-2) object with the log-likelihood set. For logLikNull.stergm, a [logLik](#page-0-0) object.

# <span id="page-19-0"></span>References

Hunter, D. R. and Handcock, M. S. (2006) *Inference in curved exponential family models for networks*, Journal of Computational and Graphical Statistics.

# See Also

[logLik](#page-0-0), [ergm.bridge.llr](#page-0-0), [ergm.bridge.dindstart.llk](#page-0-0)

mcmc.diagnostics *Conduct MCMC diagnostics on an ergm or stergm fit*

# <span id="page-19-1"></span>Description

This function prints diagnistic information and creates simple diagnostic plots for the MCMC sampled statistics produced from a [stergm](#page-26-1) fit.

# Usage

```
## S3 method for class 'stergm'
mcmc.diagnostics(object,
```

```
center=TRUE,
curved=TRUE,
vars.per.page=3,
...)
```
# Arguments

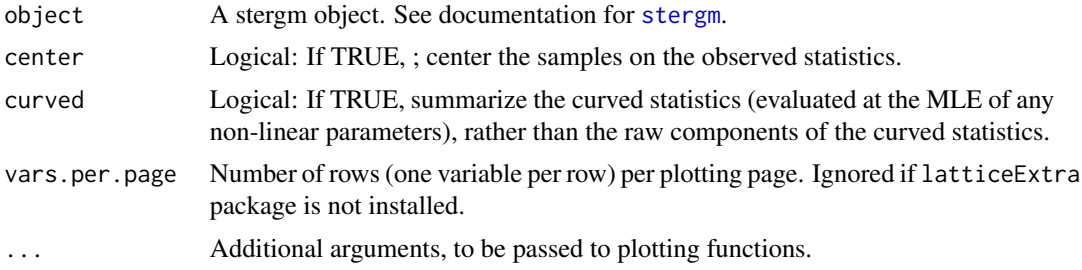

#### Details

The plots produced are a trace of the sampled output and a density estimate for each variable in the chain. The diagnostics printed include correlations and convergence diagnostics.

In fact, an object contains the matrix of statistics from the MCMC run as component \$sample. This matrix is actually an object of class mcmc and can be used directly in the coda package to assess MCMC convergence. *Hence all MCMC diagnostic methods available in* coda *are available directly.* See the examples and [http://www.mrc-bsu.cam.ac.uk/software/bugs/the-bugs-proje](http://www.mrc-bsu.cam.ac.uk/software/bugs/the-bugs-project-winbugs/coda-readme/)ct-winbugs/ [coda-readme/](http://www.mrc-bsu.cam.ac.uk/software/bugs/the-bugs-project-winbugs/coda-readme/).

More information can be found by looking at the documentation of [stergm](#page-26-1).

# <span id="page-20-0"></span>print.stergm 21

# Value

[mcmc.diagnostics.ergm](#page-0-0) returns some degeneracy information, if it is included in the original object. The function is mainly used for its side effect, which is to produce plots and summary output based on those plots.

# References

Raftery, A.E. and Lewis, S.M. (1992). One long run with diagnostics: Implementation strategies for Markov chain Monte Carlo. Statistical Science, 7, 493-497.

Raftery, A.E. and Lewis, S.M. (1995). The number of iterations, convergence diagnostics and generic Metropolis algorithms. In Practical Markov Chain Monte Carlo (W.R. Gilks, D.J. Spiegelhalter and S. Richardson, eds.). London, U.K.: Chapman and Hall.

This function is based on the coda package It is based on the the R function raftery.diag in coda. raftery.diag, in turn, is based on the FORTRAN program gibbsit written by Steven Lewis which is available from the Statlib archive.

# See Also

[ergm](#page-0-0), [stergm](#page-26-1),network package, coda package, [summary.ergm](#page-0-0)

<span id="page-20-1"></span>

print.stergm *Separable Temporal Exponential Random Graph Models*

# <span id="page-20-2"></span>**Description**

[print.stergm](#page-20-1) and [summary.stergm](#page-20-2) are the method used to print and summarize objects created by the [stergm](#page-26-1) function.

#### Usage

```
## S3 method for class 'stergm'
print(x, digits = max(3, getOption("digits") - 3), ...)## S3 method for class 'stergm'
summary(object, ...)
```
#### Arguments

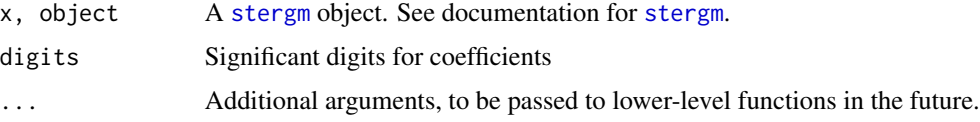

# Details

Automatically called when an object of class [stergm](#page-26-1) is printed.

<span id="page-21-0"></span>Value

The value returned is the [stergm](#page-26-1) object itself.

# See Also

[network](#page-0-0), [stergm](#page-26-1)

<span id="page-21-1"></span>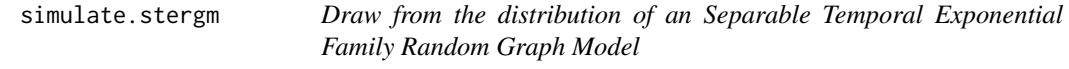

# Description

[simulate](#page-0-0) is used to draw from separable temporal exponential family random network models in their natural parameterizations. See [stergm](#page-26-1) for more information on these models.

# Usage

```
## S3 method for class 'stergm'
simulate(object, nsim=1, seed=NULL,
  coef.form = object$formation.fit$coef,
  coef.diss = object$dissolution.fit$coef,
  constraints = object$constraints,
 monitor = object$targets,
  time.slices=1, time.start=NULL, time.burnin=0, time.interval=1,
  control=control.simulate.stergm(),
  statsonly=NULL,
  output=c("networkDynamic", "stats", "changes", "final"),
  nw.start = NULL,
  stats.form = FALSE,
  stats.diss = FALSE,
  duration.dependent = NULL,
 verbose=FALSE,
  ...)
## S3 method for class 'network'
simulate(object, nsim=1, seed=NULL,
  formation, dissolution,
  coef.form, coef.diss,
 constraints = \sim.,
 monitor = NULL,
 time.slices=1, time.start=NULL, time.burnin=0, time.interval=1, time.offset=1,
  control=control.simulate.network(),
  statsonly=NULL,
  output=c("networkDynamic", "stats", "changes", "final"),
  stats.form = FALSE,
  stats.diss = FALSE,
  duration.dependent = NULL,
```

```
verbose=FALSE,
  ...)
## S3 method for class 'networkDynamic'
simulate(object, nsim=1, seed=NULL,
  formation = attr(object, "formation"),
  dissolution = attr(object, "dissolution"),
  coef.form = attr(object, "coef.form"),
  coef.diss = attr(object, "coef.diss"),
  constraints = NVL(attr(object, "constraints"), ~.),
  monitor = attr(object, "monitor"),
  time.slices=1, time.start=NULL, time.burnin=0, time.interval=1, time.offset=1,
  control=control.simulate.network(),
  statsonly=NULL,
  output=c("networkDynamic", "stats", "changes"),
  stats.form = FALSE,
  stats.diss = FALSE,
  duration.dependent = NULL,
  verbose=FALSE,
   ...)
```
# Arguments

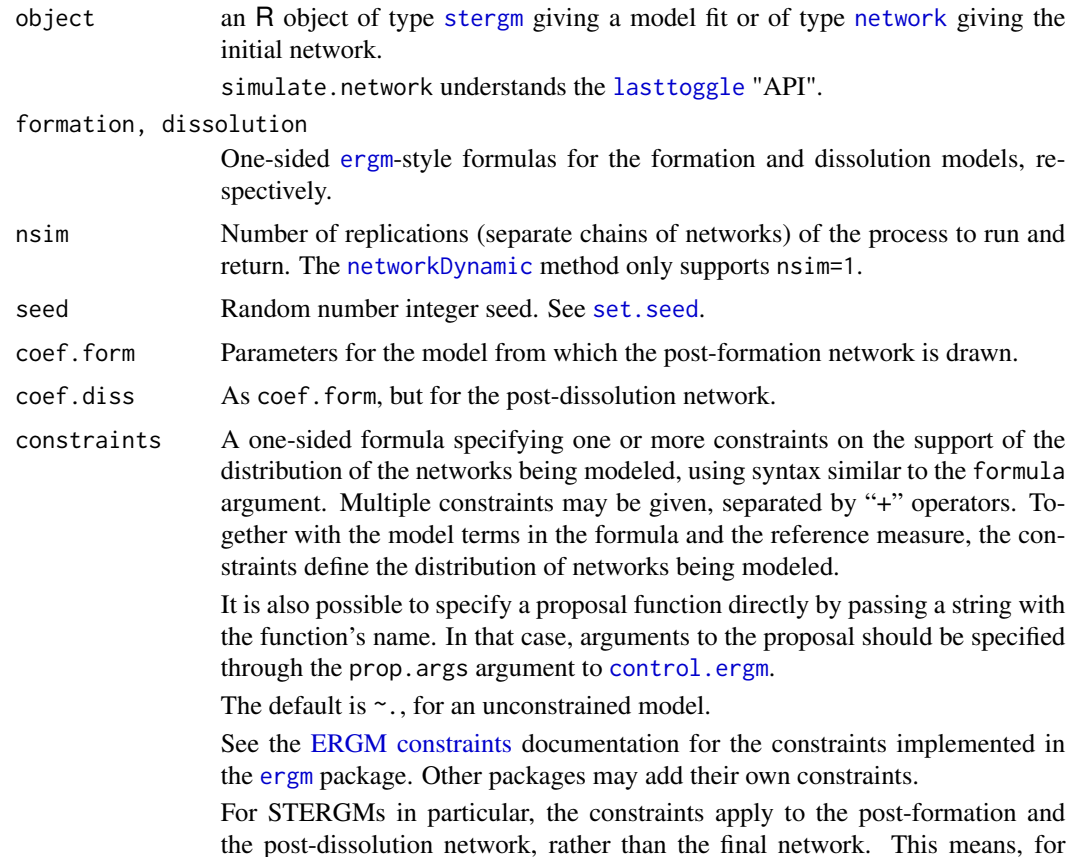

<span id="page-23-0"></span>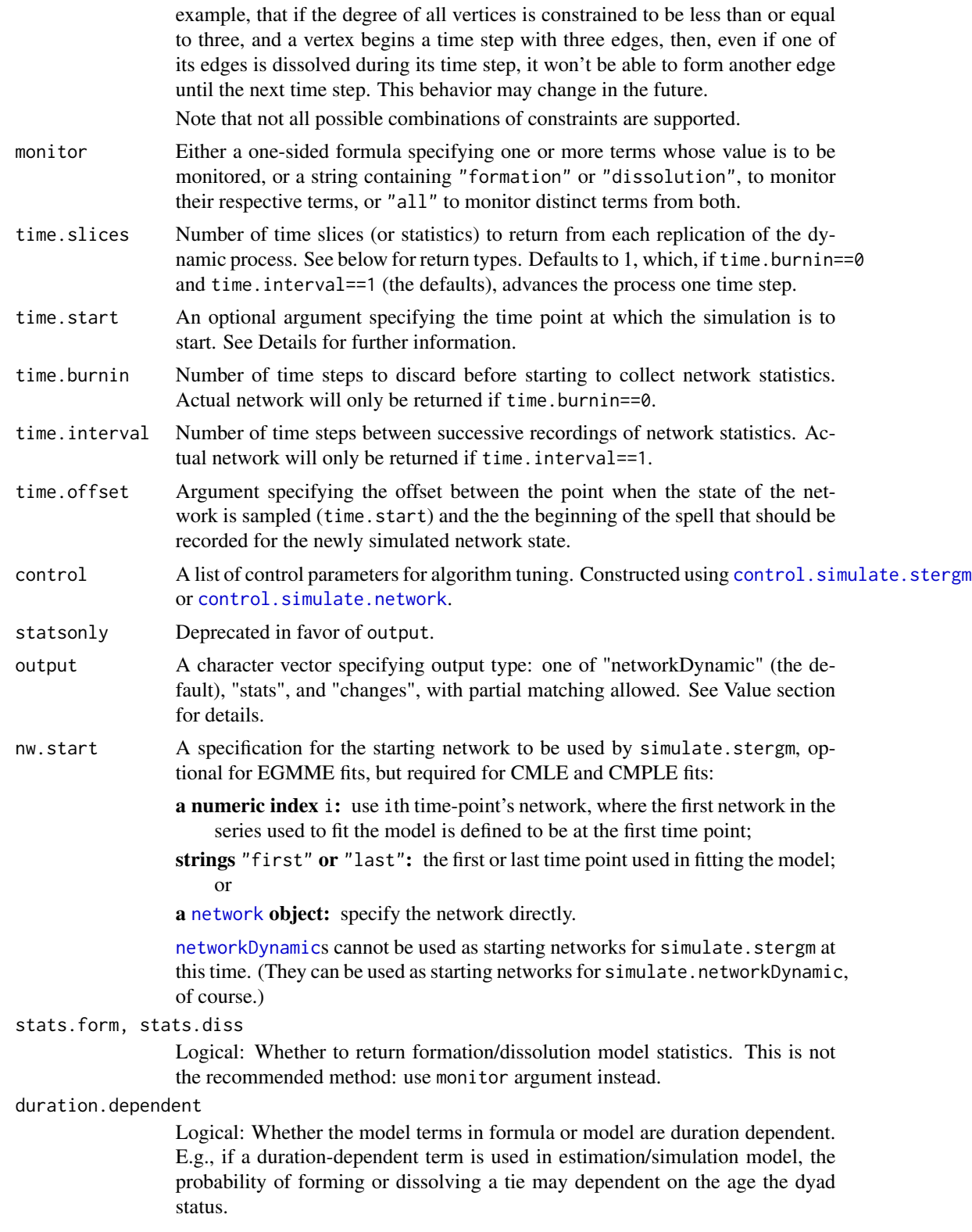

<span id="page-24-0"></span>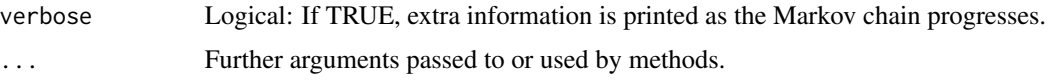

#### Details

The dynamic process is run forward and the results are returned. For the method for [networkDynamic](#page-0-0), the simulation is resumed from the last generated time point of object, by default with the same model and parameters.

The starting network for the [stergm](#page-26-1) object method (simulate.stergm) is determined by the nw.start argument.

The time index of the start of the simulation is determined as follows:

- If time.start is specified, it is used as the initial time index of the simulation.
- If time.start is not specified (is NULL), then if the object carries a time stamp from which to start or resume the simulation, either in the form of a "time" network attribute (for the [network](#page-0-0) method — see the [lasttoggle](#page-0-0) "API") or in the form of an [net.obs.period](#page-0-0) network attribute (for the [networkDynamic](#page-0-0) method), this attribute will be used. (If specified, time.start will override it with a warning.)
- Othewise, the simulation starts at 0.

#### Value

Depends on the output argument:

"stats" If stats.form==FALSE and stats.diss==FALSE, an [mcmc](#page-0-0) matrix with monitored statistics, and if either of them is TRUE, a list containing elements stats for statistics specified in the monitor argument, and stats.form and stats.diss for the respective formation and dissolution statistics.

> If stats.form==FALSE and stats.diss==FALSE and no monitored statistics are specified, an empty list is returned, with a warning.

> When  $nsim>1$ , an mcmc. list (or list of them) of the statistics is returned instead.

"networkDynamic"

A [networkDynamic](#page-0-0) object representing the simulated process, with ties present in the initial network having onset -Inf and ties present at the end of the simulation having terminus +Inf. The method for [networkDynamic](#page-0-0) returns the initial [networkDynamic](#page-0-0) with simulated changes applied to it. The [net.obs.period](#page-0-0) network attribute is updated (or added if not existing) to reflect the time period that was simulated. If the network does not have any [persistent.ids](#page-0-0) defined for vertices, a vertex.pid will be attached in a vertex attribute named 'tergm\_pid' to facilitate 'bookkeeping' between the networkDynamic argument and the simulated network time step.

Additionally, attributes ([attr](#page-0-0), not network attributes) are attached as follows:

formation, dissolution, monitor: Formation, dissolution, and monitoring formulas used in the simulation, respectively.

stats, stats.form, stats.diss: Network statistics as above.

coef.form, coef.diss: Coefficients used in the simulation.

<span id="page-25-0"></span>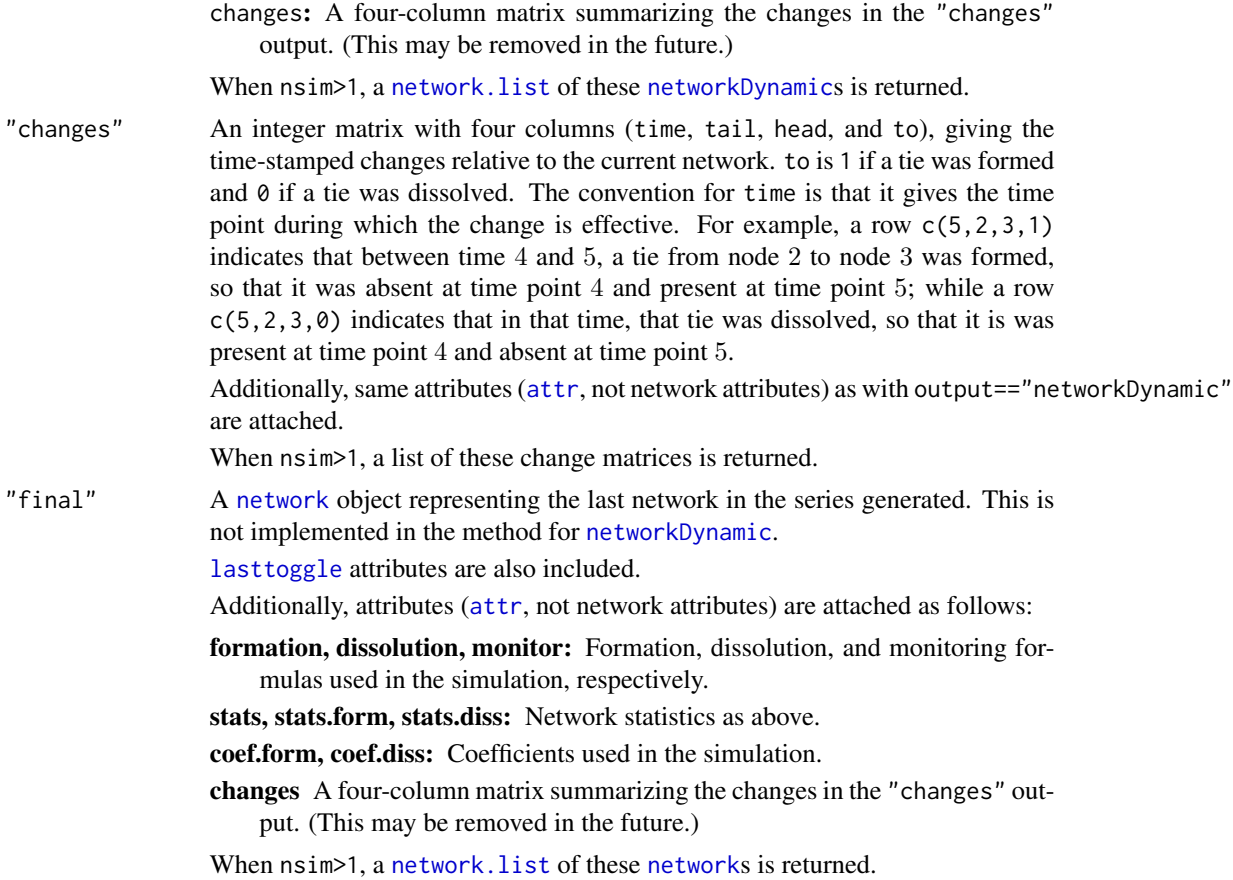

# Examples

```
logit<-function(p)log(p/(1-p))
coef.form.f<-function(coef.diss,density) -log(((1+exp(coef.diss))/(density/(1-density)))-1)
# Construct a network with 20 nodes and 20 edges
n<-20
target.stats<-edges<-20
g0<-network.initialize(n,dir=TRUE)
g1<-san(g0~edges,target.stats=target.stats,verbose=TRUE)
S < -10# To get an average duration of 10...
duration<-10
coef.diss<-logit(1-1/duration)
# To get an average of 20 edges...
dyads<-network.dyadcount(g1)
density<-edges/dyads
coef.form<-coef.form.f(coef.diss,density)
```
#### <span id="page-26-0"></span>stergm 27

```
# ... coefficients.
print(coef.form)
print(coef.diss)
# Simulate a networkDynamic
dynsim<-simulate(g1,formation=~edges,dissolution=~edges,
                 coef.form=coef.form,coef.diss=coef.diss,
                 time.slices=S,verbose=TRUE)
# "Resume" the simulation.
dynsim2<-simulate(dynsim,time.slices=S,verbose=TRUE)
```
<span id="page-26-1"></span>stergm *Separable Temporal Exponential Family Random Graph Models*

# <span id="page-26-2"></span>Description

[stergm](#page-26-1) is used for finding Separable Temporal ERGMs' (STERGMs) Conditional MLE (CMLE) (Krivitsky and Handcock, 2010) and Equilibrium Generalized Method of Moments Estimator (EGMME) (Krivitsky, 2009).

# Usage

```
stergm (nw,
        formation,
        dissolution,
        constraints = \sim.,
        estimate,
        times=NULL,
        offset.coef.form=NULL,
        offset.coef.diss=NULL,
        targets=NULL,
        target.stats=NULL,
        eval.loglik=TRUE,
        control=control.stergm(),
        verbose=FALSE,
        ...)
```
# Arguments

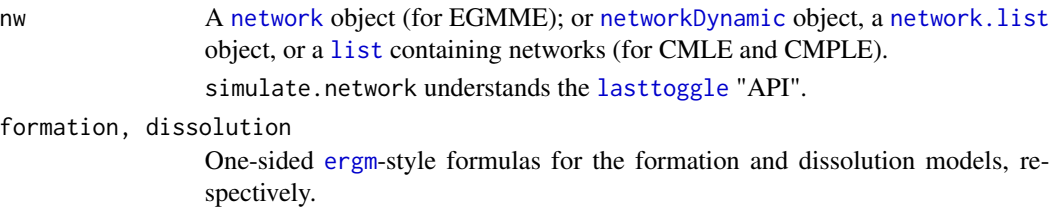

<span id="page-27-0"></span>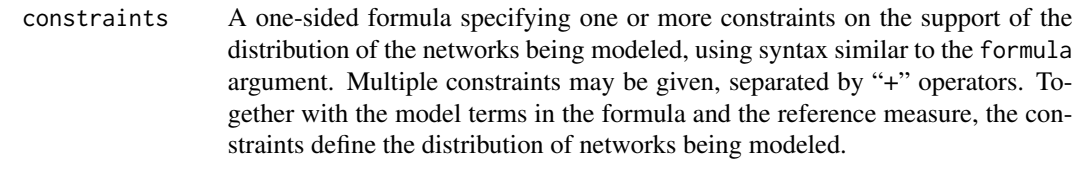

It is also possible to specify a proposal function directly by passing a string with the function's name. In that case, arguments to the proposal should be specified through the prop.args argument to [control.ergm](#page-0-0).

The default is  $\sim$ ., for an unconstrained model.

See the [ERGM constraints](#page-12-1) documentation for the constraints implemented in the [ergm](#page-0-0) package. Other packages may add their own constraints.

For STERGMs in particular, the constraints apply to the post-formation and the post-dissolution network, rather than the final network. This means, for example, that if the degree of all vertices is constrained to be less than or equal to three, and a vertex begins a time step with three edges, then, even if one of its edges is dissolved during its time step, it won't be able to form another edge until the next time step. This behavior may change in the future.

Note that not all possible combinations of constraints are supported.

- estimate One of "EGMME" for Equilibrium Generalized Method of Moments Estimation, based on a single network with some temporal information and making an assumption that it is a product of a STERGM process running to its stationary (equilibrium) distribution; "CMLE" for Conditional Maximum Likelihood Estimation, modeling a transition between two networks, or "CMPLE" for Conditional Maximum PseudoLikelihood Estimation, using MPLE instead of MLE. CMPLE is extremely inaccurate at this time.
- times For CMLE and CMPLE estimation, times or indexes at which the networks whose transition is to be modeled are observed. Default to  $c(0,1)$  if nw is a [networkDynamic](#page-0-0) and to 1:length(nw) (all transitions) if nw is a [network.list](#page-0-0) or a [list](#page-0-0). Unused for EGMME.

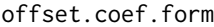

Numeric vector to specify offset formation parameters.

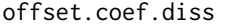

Numeric vector to specify offset dissolution parameters.

- targets One-sided [ergm](#page-0-0)-style formula specifying statistics whose moments are used for the EGMME. Unused for CMLE and CMPLE. Targets is required for EGMME estimation. It may contain any valid ergm terms. If specified as "formation" or "dissolution", it copies the formula from the respective model. Any offset terms are removed automatically.
- target.stats A vector specifying the values of the targets statistics that EGMME will try to match. Defaults to the statistics of nw. Unused for CMLE and CMPLE.
- eval.loglik Whether or not to calculate the log-likelihood of a CMLE STERGM fit. See [ergm](#page-0-0) for details.
- control A list of control parameters for algorithm tuning. Constructed using control. stergm.

verbose logical or integer; if TRUE or positive, the program will print out progress information. Higher values result in more output.

... Additional arguments, to be passed to lower-level functions.

#### <span id="page-28-0"></span>stergm 29 and 20 and 20 and 20 and 20 and 20 and 20 and 20 and 20 and 20 and 20 and 20 and 20 and 20 and 20 and 20 and 20 and 20 and 20 and 20 and 20 and 20 and 20 and 20 and 20 and 20 and 20 and 20 and 20 and 20 and 20 an

# Details

Model Terms See [ergm](#page-0-0) and [ergm-terms](#page-13-1) for details. At this time, only linear ERGM terms are allowed.

- For a brief demonstration, please see the tergm package vignette: browseVignettes(package='tergm')
- A more detailed tutorial is avalible on the statnet wiki: [http://statnet.csde.washington.](http://statnet.csde.washington.edu/workshops/SUNBELT/current/tergm/tergm_tutorial.pdf) [edu/workshops/SUNBELT/current/tergm/tergm\\_tutorial.pdf](http://statnet.csde.washington.edu/workshops/SUNBELT/current/tergm/tergm_tutorial.pdf)
- For more usage examples, see the wiki page at [https://statnet.csde.washington.edu/](https://statnet.csde.washington.edu/trac/wiki/tergmUsage) [trac/wiki/tergmUsage](https://statnet.csde.washington.edu/trac/wiki/tergmUsage)

#### Value

[stergm](#page-26-1) returns an object of class [stergm](#page-26-1) that is a list consisting of the following elements:

formation, dissolution Formation and dissolution formulas, respectively.

- targets The targets formula.
- target.stats The target statistics.
- estimate The type of estimate.
- opt.history A matrix containing the full trace of the EGMME optimization process: coefficients tried and target statistics simulated.
- sample An [mcmc](#page-0-0) object containing target statistics sampled at the estimate.
- covar The full estimated variance-covariance matrix of the parameter estimates for EGMME. (Note that although the CMLE formation parameter estimates are independent of the dissolution parameter estimates due to the separability assumption, this is not necessarily the case for EGMME.)
- formation.fit, dissolution.fit For CMLE and CMPLE, [ergm](#page-0-0) objects from fitting formation and dissolution, respectively. For EGMME, stripped down [ergm](#page-0-0)-like lists.
- network For estimate=="EGMME", the original network; for estimate=="CMLE" or estimate=="CMPLE", a [network.list](#page-0-0) (a discrete series of networks) to which the model was fit.

control The control parameters used to fit the model.

See the method print. [stergm](#page-26-1) for details on how an stergm object is printed. Note that the method summary. [stergm](#page-26-1) returns a summary of the relevant parts of the stergm object in concise summary format.

# References

- Krivitsky PN, Handcock MS (2010). A Separable Model for Dynamic Networks. [http:](http://arxiv.org/abs/1011.1937) [//arxiv.org/abs/1011.1937](http://arxiv.org/abs/1011.1937)
- Krivitsky, P.N. (2012). Modeling of Dynamic Networks based on Egocentric Data with Durational Information. *Pennsylvania State University Department of Statistics Technical Report*, 2012(2012-01). [http://stat.psu.edu/research/technical-report-files/2012-techn](http://stat.psu.edu/research/technical-report-files/2012-technical-reports/modeling-of-dynamic-networks-based-on-egocentric-data-with-durational-information)ical-reports/ [modeling-of-dynamic-networks-based-on-egocentric-data-with-durational-information](http://stat.psu.edu/research/technical-report-files/2012-technical-reports/modeling-of-dynamic-networks-based-on-egocentric-data-with-durational-information)

# See Also

ergm, network, %v%, %n%, [ergm-terms](#page-13-1)

# Examples

```
# EGMME Example
par(ask=FALSE)
n < -30g0<-network.initialize(n,dir=FALSE)
# edges, degree(1), mean.age
target.stats<-c( n*1/2, n*0.6, 20)
dynfit<-stergm(g0,formation = ~edges+degree(1), dissolution = ~edges,
               targets = \simedges+degree(1)+mean.age,
               target.stats=target.stats, estimate="EGMME",
              control=control.stergm(SA.plot.progress=TRUE))
par(ask=TRUE)
mcmc.diagnostics(dynfit)
summary(dynfit)
# CMLE Example
data(samplk)
# Fit a transition from Time 1 to Time 2
samplk12 <- stergm(list(samplk1, samplk2),
                  formation=~edges+mutual+transitiveties+cyclicalties,
                  dissolution=~edges+mutual+transitiveties+cyclicalties,
                  estimate="CMLE")
mcmc.diagnostics(samplk12)
summary(samplk12)
# Fit a transition from Time 1 to Time 2 and from Time 2 to Time 3 jointly
samplk123 <- stergm(list(samplk1, samplk2, samplk3),
                    formation=~edges+mutual+transitiveties+cyclicalties,
                    dissolution=~edges+mutual+transitiveties+cyclicalties,
                    estimate="CMLE")
mcmc.diagnostics(samplk123)
summary(samplk123)
```
summary.statistics.networkDynamic

*Calculation of networkDynamic statistics.*

# <span id="page-29-1"></span>Description

A method for summary. statistics to calculate the specified statistics for an observed [networkDynamic](#page-0-0) at the specified time point(s). See [ergm-terms](#page-13-1) for more information on the statistics that may be specified.

<span id="page-29-0"></span>

# <span id="page-30-0"></span>tergm.godfather 31

# Usage

```
## S3 method for class 'networkDynamic'
summary.statistics(object, at, ..., basis = NULL)
```
# Arguments

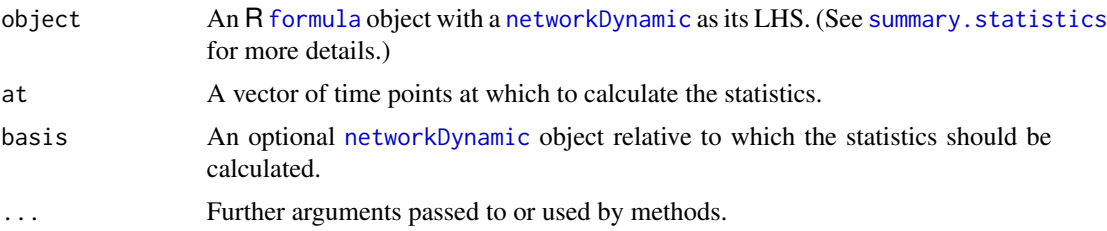

#### Value

A matrix with length(at) rows, one for each time point in at, and columns for each term of the formula, containing the corresponding statistics measured on the network.

#### See Also

ergm, networkDynamic, ergm-terms, summary.statistics.network

# Examples

```
# create a toy dynamic network
my.nD <- network.initialize(100,directed=FALSE)
activate.vertices(my.nD, onset=0, terminus = 10)
add.edges.active(my.nD,tail=1:2,head=2:3,onset=5,terminus=8)
# use a summary formula to display number of isolates and edges
# at discrete time points
summary(my.nD~isolates+edges, at=1:10)
```
tergm.godfather *A function to apply a given series of changes to a network.*

# <span id="page-30-1"></span>Description

Gives the network a series of timed proposals it can't refuse. Returns the statistics of the network, and, optionally, the final network.

# Usage

```
tergm.godfather(formula, changes = NULL, toggles = changes[, -4, drop = FALSE],
 start = NULL, end = NULL, end.network = FALSE, stats.start = FALSE, verbose = FALSE,
  control = control.tergm.godfather())
```
# <span id="page-31-0"></span>Arguments

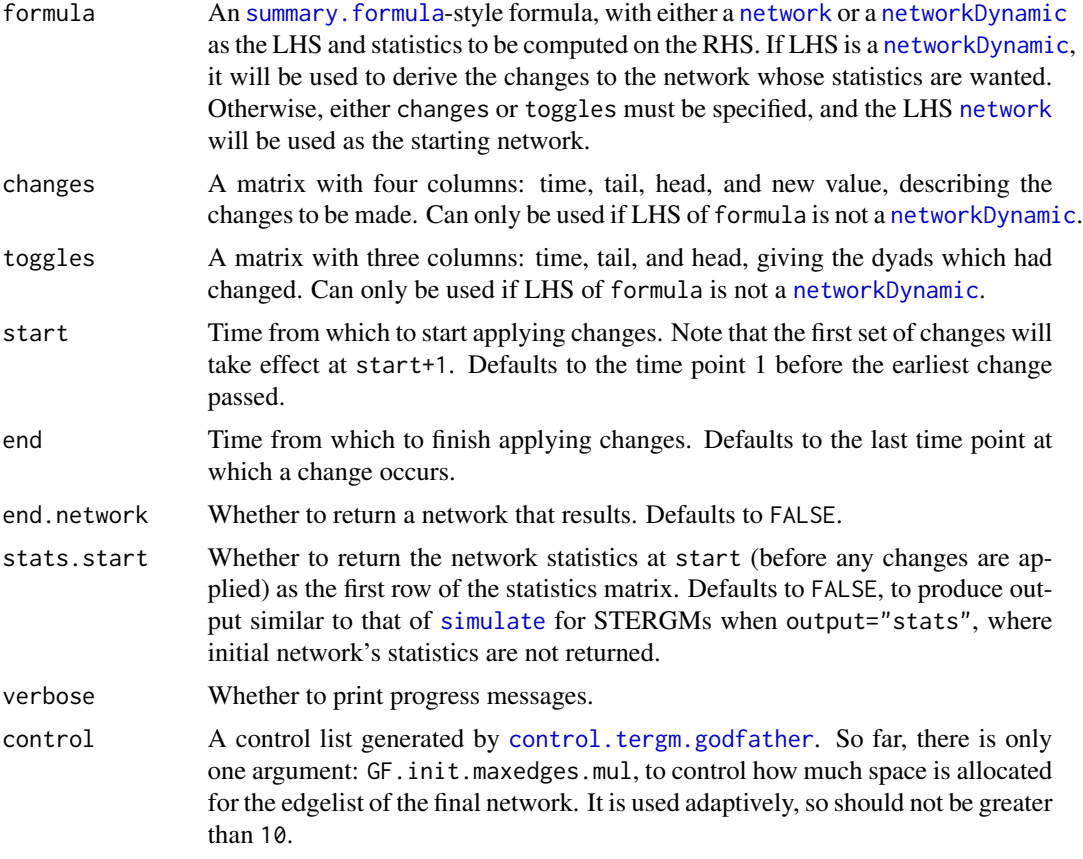

# Value

If end.network==FALSE (the default), an [mcmc](#page-0-0) object with the requested network statistics associed with the network series produced by applying the specified changes. Its [mcmc](#page-0-0) attributes encode the timing information: so [start\(](#page-0-0)out) gives the time point associated with the first row returned, and [end\(](#page-0-0)out) out the last. The "thinning interval" is always 1.

If end.network==TRUE, return a [network](#page-0-0) object with [lasttoggle](#page-0-0) "extension", representing the final network, with a matrix of statistics described in the previous paragraph attached to it as an attr-style attribute "stats".

# See Also

simulate.stergm, simulate.network, simulate.networkDynamic

# Examples

```
g1 <- network.initialize(10, dir=FALSE)
g1[1,2] < -1g1[3,4] <- 1
```
# tergm.godfather 33

```
g1 %n% "time" <- 0
g1 %n% "lasttoggle" <- -1-rgeom(network.dyadcount(g1),1/4)
dc <- matrix(rnorm(100),10,10); dc <- dc+t(dc)
# Simulate a network, tracking its statistics.
simnet <- simulate(g1, formation=~edges, dissolution=~edges, coef.form=-1, coef.diss=1,
                   time.slices=50, monitor=~degree(1)+mean.age+degree.mean.age(1)+
                                         mean.age(log=TRUE)+degree.mean.age(1,log=TRUE)+
                                          degrange(1,3)+mean.age+degrange.mean.age(1,3)+
                                     mean.age(log=TRUE)+degrange.mean.age(1,3,log=TRUE)+
                                            edge.ages+edgecov(dc)+edgecov.ages(dc),
                   output="networkDynamic")
sim.stats <- attr(simnet, "stats")
print(head(sim.stats))
sim.stats <- as.matrix(sim.stats)
# Replay the simulation using a networkDynamic, monitoring a potentially different set of
# statistics (but same in this case).
gf1.stats <- tergm.godfather(simnet~degree(1)+mean.age+degree.mean.age(1)+
                                    mean.age(log=TRUE)+degree.mean.age(1,log=TRUE)+
                                    degrange(1,3)+mean.age+degrange.mean.age(1,3)+
                                    mean.age(log=TRUE)+degrange.mean.age(1,3,log=TRUE)+
                                    edge.ages+edgecov(dc)+edgecov.ages(dc),
                             start=0, end=50)
print(head(gf1.stats))
gf1.stats <- as.matrix(gf1.stats)
# Replay the simulation using the initial network + list of changes.
gf2.stats <- tergm.godfather(g1~degree(1)+mean.age+degree.mean.age(1)+
                                mean.age(log=TRUE)+degree.mean.age(1,log=TRUE)+
                                degrange(1,3)+mean.age+degrange.mean.age(1,3)+
                                mean.age(log=TRUE)+degrange.mean.age(1,3,log=TRUE)+
                                edge.ages+edgecov(dc)+edgecov.ages(dc),
                             start=0, end=50, changes=attr(simnet,"changes"))
print(head(gf2.stats))
gf2.stats <- as.matrix(gf2.stats)
# We can also compare them to the network statistics summarized.
summ.stats <- summary(simnet~degree(1)+mean.age+degree.mean.age(1)+
                             mean.age(log=TRUE)+degree.mean.age(1,log=TRUE)+
                             degrange(1,3)+mean.age+degrange.mean.age(1,3)+
                             mean.age(log=TRUE)+degrange.mean.age(1,3,log=TRUE)+
                             edge.ages+edgecov(dc)+edgecov.ages(dc), at=1:50)
print(head(summ.stats))
tol <- sqrt(.Machine$double.eps)
```

```
# If they aren't all identical, we are in trouble.
stopifnot(all.equal(sim.stats,gf1.stats),
          all.equal(sim.stats,gf2.stats),
          all.equal(sim.stats,summ.stats))
```
tergm\_MH\_proposals *Metropolis-Hastings Proposal Methods for TERGM MCMC*

# **Description**

[tergm](#page-1-2) uses a Metropolis-Hastings (MH) algorithm provided by [ergm](#page-0-0) to control the behavior of the Markov Chain Monte Carlo (MCMC) for sampling networks. The MCMC chain is intended to step around the sample space of possible networks, selecting a network at regular intervals to evaluate the statistics in the model. For each MCMC step,  $n (n = 1)$  in the simple case) toggles are proposed to change the dyad(s) to the opposite value. The probability of accepting the proposed change is determined by the MH acceptance ratio. The role of the different MH methods implemented in [tergm](#page-1-2) is to vary how the sets of dyads are selected for toggle proposals. This is used in some cases to improve the performance (speed and mixing) of the algorithm, and in other cases to constrain the sample space.

# Details

# MH proposal methods implemented in the [tergm](#page-1-1) package:

TODO: EXPLAIN TERGM PROPOSAL TYPES HERE

- InitMHP.dissolution
- InitMHP.dissolutionTNT
- InitMHP.dissolutionMLE
- InitMHP.dissolutionNonObservedMLE
- InitMHP.formation
- InitMHP.formationMLE
- InitMHP.formationMLETNT
- InitMHP.formationNonObservedMLE
- InitMHP.formationTNT
- InitMHP.dissolutionMLEblockdiag
- InitMHP.dissolutionNonObservedMLEblockdiag
- InitMHP.formationMLEblockdiag
- InitMHP.formationMLEblockdiagTNT
- InitMHP.formationNonObservedMLEblockdiag
- InitMHP.dissolutionMLETNT
- InitMHP.dissolutionMLEblockdiagTNT
- InitMHP.dissolutionNonObservedMLETNT
- InitMHP.dissolutionNonObservedMLEblockdiagTNT
- InitMHP.formationNonObservedMLETNT
- InitMHP.formationNonObservedMLEblockdiagTNT

# <span id="page-34-0"></span>References

Goodreau SM, Handcock MS, Hunter DR, Butts CT, Morris M (2008a). A statnet Tutorial. *Journal of Statistical Software*, 24(8). <http://www.jstatsoft.org/v24/i08/>.

Hunter, D. R. and Handcock, M. S. (2006) *Inference in curved exponential family models for networks*, Journal of Computational and Graphical Statistics.

Hunter DR, Handcock MS, Butts CT, Goodreau SM, Morris M (2008b). ergm: A Package to Fit, Simulate and Diagnose Exponential-Family Models for Networks. *Journal of Statistical Software*, 24(3). <http://www.jstatsoft.org/v24/i03/>.

Krivitsky PN (2012). Exponential-Family Random Graph Models for Valued Networks. *Electronic Journal of Statistics*, 2012, 6, 1100-1128. [doi:10.1214/12-EJS696](http://dx.doi.org/10.1214/12-EJS696)

Morris M, Handcock MS, Hunter DR (2008). Specification of Exponential-Family Random Graph Models: Terms and Computational Aspects. *Journal of Statistical Software*, 24(4). [http://www.](http://www.jstatsoft.org/v24/i04/) [jstatsoft.org/v24/i04/](http://www.jstatsoft.org/v24/i04/).

# See Also

[tergm](#page-1-1) package, [ergm](#page-0-0), [ergm-constraints](#page-12-1), and ergm's [MHproposal](#page-0-0) help page

# <span id="page-35-0"></span>**Index**

∗Topic manip impute.network.list, [17](#page-16-0) ∗Topic models coef.stergm, [4](#page-3-0) control.simulate.stergm, [4](#page-3-0) ergm-constraints, [13](#page-12-0) ergm-terms, [14](#page-13-0) gof.stergm, [16](#page-15-0) logLik.stergm, [19](#page-18-0) mcmc.diagnostics, [20](#page-19-0) print.stergm, [21](#page-20-0) summary.statistics.networkDynamic, [30](#page-29-0) tergm-package, [2](#page-1-0) tergm\_MH\_proposals, [34](#page-33-0) ∗Topic package tergm-package, [2](#page-1-0) ∗Topic regression coef.stergm, [4](#page-3-0) %n%, *[16](#page-15-0)* %v%, *[16](#page-15-0)* attr, *[25,](#page-24-0) [26](#page-25-0)* coef.stergm, [4](#page-3-0) coefficients.stergm *(*coef.stergm*)*, [4](#page-3-0)

```
constraints-ergm (ergm-constraints), 13
constraints.ergm (ergm-constraints), 13
control.ergm, 9, 23, 28
control.logLik.ergm, 19
control.san, 10
control.simulate.network, 24
control.simulate.network
        (control.simulate.stergm), 4
control.simulate.stergm, 4, 13, 24
control.stergm, 6, 6, 28
control.tergm.godfather, 32
control.tergm.godfather
        (tergm.godfather), 31
control$init.method, 8, 9
```
degrange.mean.age *(*ergm-terms*)*, [14](#page-13-0) degree.mean.age *(*ergm-terms*)*, [14](#page-13-0) dissolution=, *[14](#page-13-0)* edge.ages *(*ergm-terms*)*, [14](#page-13-0) edgecov, *[15](#page-14-0)* edgecov.ages *(*ergm-terms*)*, [14](#page-13-0) edgecov.mean.age, *[15](#page-14-0)* edgecov.mean.age *(*ergm-terms*)*, [14](#page-13-0) edges.ageinterval *(*ergm-terms*)*, [14](#page-13-0) end, *[32](#page-31-0)* enformulate.curved, *[9](#page-8-0)* ergm, *[2](#page-1-0)*, *[4](#page-3-0)*, *[9,](#page-8-0) [10](#page-9-0)*, *[12,](#page-11-0) [13](#page-12-0)*, *[16,](#page-15-0) [17](#page-16-0)*, *[19](#page-18-0)*, *[21](#page-20-0)*, *[23](#page-22-0)*, *[27](#page-26-0)[–29](#page-28-0)*, *[34,](#page-33-0) [35](#page-34-0)* ERGM constraints, *[23](#page-22-0)*, *[28](#page-27-0)* ergm-constraints, [13](#page-12-0) ergm-terms, [14](#page-13-0) ergm.bridge.dindstart.llk, *[20](#page-19-0)* ergm.bridge.llr, *[20](#page-19-0)* ergm.constraints *(*ergm-constraints*)*, [13](#page-12-0) ergm.terms *(*ergm-terms*)*, [14](#page-13-0)

```
formation=, 14
formula, 31
```

```
gof.ergm, 16, 17
gof.stergm, 16
```
impute.network.list, *[9](#page-8-0)*, [17](#page-16-0) InitConstraint.atleast *(*ergm-constraints*)*, [13](#page-12-0) InitConstraint.atmost *(*ergm-constraints*)*, [13](#page-12-0) InitErgmTerm.degrange.mean.age *(*ergm-terms*)*, [14](#page-13-0) InitErgmTerm.degree.mean.age *(*ergm-terms*)*, [14](#page-13-0) InitErgmTerm.edge.ages *(*ergm-terms*)*, [14](#page-13-0) InitErgmTerm.edgecov *(*ergm-terms*)*, [14](#page-13-0) InitErgmTerm.edges.ageinterval *(*ergm-terms*)*, [14](#page-13-0)

# $I<sub>N</sub>$  and  $I<sub>37</sub>$  and  $I<sub>37</sub>$  and  $I<sub>37</sub>$  and  $I<sub>37</sub>$  and  $I<sub>37</sub>$  and  $I<sub>37</sub>$  and  $I<sub>37</sub>$  and  $I<sub>37</sub>$  and  $I<sub>37</sub>$  and  $I<sub>37</sub>$  and  $I<sub>37</sub>$  and  $I<sub>37</sub>$  and  $I<sub>37</sub>$  and

InitErgmTerm.mean.age *(*ergm-terms*)*, [14](#page-13-0) InitMHP *(*tergm\_MH\_proposals*)*, [34](#page-33-0) is.na, *[18](#page-17-0)* lasttoggle, *[23](#page-22-0)*, *[25](#page-24-0)[–27](#page-26-0)*, *[32](#page-31-0)* list, *[27,](#page-26-0) [28](#page-27-0)* logLik, *[19,](#page-18-0) [20](#page-19-0)* logLik.ergm, *[19](#page-18-0)* logLik.stergm, [19](#page-18-0) logLikNull.stergm *(*logLik.stergm*)*, [19](#page-18-0) mcmc, *[25](#page-24-0)*, *[29](#page-28-0)*, *[32](#page-31-0)* mcmc.diagnostics, [20](#page-19-0) mcmc.diagnostics.ergm, *[21](#page-20-0)* mcmc.diagnostics.stergm, *[12](#page-11-0)* mcmc.list, *[25](#page-24-0)* mean.age, *[15](#page-14-0)* mean.age *(*ergm-terms*)*, [14](#page-13-0) MHproposal, *[35](#page-34-0)* net.obs.period, *[25](#page-24-0)* network, *[16](#page-15-0)*, *[18](#page-17-0)*, *[22](#page-21-0)[–27](#page-26-0)*, *[32](#page-31-0)* network.list, *[18](#page-17-0)*, *[26](#page-25-0)[–29](#page-28-0)* networkDynamic, *[23](#page-22-0)[–28](#page-27-0)*, *[30–](#page-29-0)[32](#page-31-0)* parallel processing, *[12](#page-11-0)* pdf, *[10](#page-9-0)* persistent.ids, *[25](#page-24-0)* plot.gof.stergm *(*gof.stergm*)*, [16](#page-15-0) plot.gofobject, *[16](#page-15-0)* print.gof.stergm *(*gof.stergm*)*, [16](#page-15-0) print.gofobject, *[16](#page-15-0)* print.stergm, *[21](#page-20-0)*, [21,](#page-20-0) *[29](#page-28-0)* print.summary.stergm *(*print.stergm*)*, [21](#page-20-0) san, *[10](#page-9-0)* set.seed, *[12](#page-11-0)*, *[23](#page-22-0)* simulate, *[6](#page-5-0)*, *[22](#page-21-0)*, *[32](#page-31-0)* simulate.formula, *[6](#page-5-0)* simulate.network *(*simulate.stergm*)*, [22](#page-21-0) simulate.networkDynamic *(*simulate.stergm*)*, [22](#page-21-0) simulate.stergm, *[6](#page-5-0)*, *[13,](#page-12-0) [14](#page-13-0)*, [22](#page-21-0) start, *[32](#page-31-0)* stergm, *[2](#page-1-0)*, *[4](#page-3-0)*, *[6](#page-5-0)*, *[10](#page-9-0)*, *[13,](#page-12-0) [14](#page-13-0)*, *[17](#page-16-0)*, *[19–](#page-18-0)[23](#page-22-0)*, *[25](#page-24-0)*, *[27](#page-26-0)*, [27,](#page-26-0) *[29](#page-28-0)* summary, *[14](#page-13-0)* summary *(*summary.statistics.networkDynamic*)*,

[30](#page-29-0)

```
summary.ergm, 21
summary.formula, 32
summary.gof.stergm (gof.stergm), 16
summary.gofobject, 16
summary.statistics, 30, 31
30
summary.stergm, 21, 29
summary.stergm (print.stergm), 21
```
tergm, *[2](#page-1-0)*, *[13,](#page-12-0) [14](#page-13-0)*, *[34,](#page-33-0) [35](#page-34-0)* tergm *(*tergm-package*)*, [2](#page-1-0) tergm-package, [2](#page-1-0) tergm.godfather, [31](#page-30-0) tergm\_MH\_proposals, [34](#page-33-0) terms-ergm *(*ergm-terms*)*, [14](#page-13-0) terms.ergm *(*ergm-terms*)*, [14](#page-13-0)